# **02157 Functional Programming**

Finite Trees (I)

Michael R. Hansen

<span id="page-0-0"></span>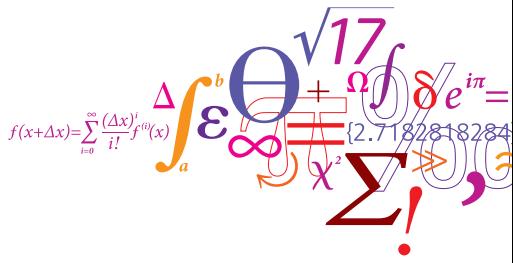

DTU Informatics Department of Informatics and Mathematical Modelling

#### **Overview**

#### Finite Trees

- Algebraic Datatypes.
	- Non-recursive type declarations: Disjoint union (Lecture 4)
	- Recursive type declarations: Finite trees
- Recursions following the structure of trees
- Illustrative examples:
	- Search trees
	- Expression trees
	- File systems
	- $\bullet$  . . .
- Mutual recursion, layered pattern, polymorphic type declarations

#### Finite trees

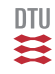

A finite tree is a value which may contain a subcomponent of the same type.

Example: A binary search tree

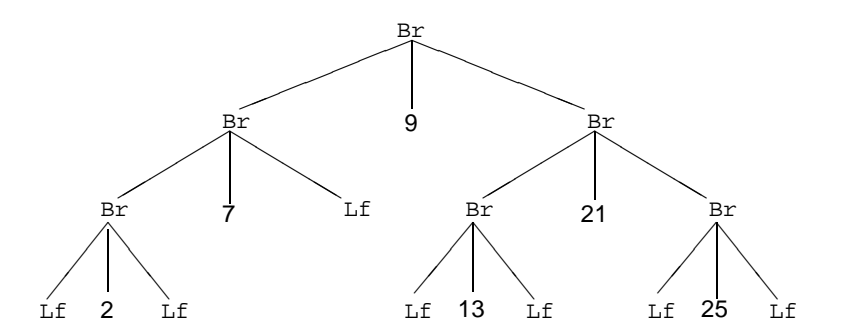

Condition: for every node containing the value x: every value in the left subtree is smaller then  $x$ , and every value in the right subtree is greater than x.

A recursive datatype is used to represent values which are trees.

```
type Tree = Lf
           | Br of Tree*int*Tree;;
Lf;
val it : Tree = Lf
Br;;
val it : Tree * int * Tree -> Tree = \tanctan(2\log 4)
```
The two parts in the declaration are rules for generating trees:

- Lf is a tree
- if  $t_1$ ,  $t_2$  are trees, *n* is an integer, then  $Br(t_1, n, t_2)$  is a tree.

The tree from the previous slide is denoted by:

```
Br(Br(Br(Lf,2,Lf),7,Lf),9,
   Br(Br(Lf,13,Lf),21,Br(Lf,25,Lf)))
```
#### Binary search trees: Insertion

- Recursion on the structure of trees
- Constructors Lf and Br are used in patterns
- The search tree condition is an invariant for insert

```
let rec insert i = function
  \vert Lf \vert -> Br(Lf, i, Lf)
  | Br(t1,j,t2) as tr ->
      match compare i j with
        0 \rightarrow \text{tr}n when n<0 -> Br(insert i t1, j, t2)
               \Rightarrow Br(t1,j, insert i t2);;
val insert : int -> Tree -> Tree
```
Example:

```
let t1 = Br(Lf, 3, Br(Lf, 5, Lf));
let t2 = insert 4 t1;;
val t2 : Tree = Br (Lf, 3, Br (Br (Lf, 4, Lf), 5, Lf))
```
### Binary search trees: member and inOrder traversal

```
let rec memberOf i = function
    Lf -> false
   Br(t1,i,t2) \rightarrow match \text{ compact} i j with
                        0 \rightarrow \text{true}| n when n<0 -> memberOf i t1
                              \rightarrow memberOf i t2;;
val memberOf : int -> Tree -> bool
```
#### In-order traversal

```
let rec inOrder = function
  | Lf -> []
  | Br(t1,j,t2) \rightarrow inOrder t1 @ [j] @ inOrder t2;;
```
val toList : Tree -> int list

gives a sorted list

 $inOrder(Br(Br(Lf,1,Lf), 3, Br(Br(Lf,4,Lf), 5, Lf)))$ ; val it : int list =  $[1; 3; 4; 5]$ 

וודח

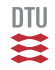

Delete minimal element in a search tree:  $Tree \rightarrow int * Tree$ 

```
let rec delMin = function
  | Br(Lf, i, t2) \rightarrow (i, t2)Br(t1,i,t2) \rightarrow let (m,t1') = delMin t1(m, Br(t1', i, t2));
```
Delete element in a search tree: int -> Tree -> Tree

```
let rec delete i = function
       \overline{L} \overline{L} \overline{| Br(t1,i,t2) - \ranglematch compare i j with
                 | n when n < 0 -> Br(t1,i,delete j t2)n when n>0 -> Br(delete j t1,i,t2)
                 | _ ->
                           match t2 with
                            | Lf \rightarrow t1
                            | \rightarrow let (m,t2') = delMin t2
                                               Br(t1,m,t2');
```
### Parameterize type declarations

**DTU** 至

The programs on search trees just requires an ordering on elements – they no not need to be integers.

A polymorphic tree type is declared as follows:

```
type Tree<'a> = Lf | Br of Tree<'a> * 'a * Tree<'a>;;
```
Program texts are unchanged (though polymorphic now), for example

```
let rec insert i = function
       ....
  | Br(t1,j,t2) as tr \rightarrow match compare i j with
       .... ;;
val insert: 'a -> Tree<'a> -> Tree<'a> when 'a: comparison
let ti = insert 4 (Br(Lf, 3, Br(Lf, 5, Lf)));;
val ti : Tree<int> = Br (Lf, 3, Br (Br (Lf, 4, Lf), 5, Lf))let ts = insert "4" (Br(Lf, "3", Br(Lf, "5", Lf)));;
val ts : Tree<string>
       = Br (Lf,"3",Br (Br (Lf,"4",Lf),"5",Lf))
```

```
For example
        let rec inFoldBack f + e =match + with\mathbf{L} \mathbf{L} \mathbf{L} \mathbf{L} \mathbf{L} \mathbf{L} \mathbf{L} \mathbf{L} \mathbf{L} \mathbf{L} \mathbf{L} \mathbf{L} \mathbf{L} \mathbf{L} \mathbf{L} \mathbf{L} \mathbf{L} \mathbf{L} \mathbf{L} \mathbf{L} \mathbf{L} \mathbf{L} \mathbf{L} \mathbf{L} \mathbf{Br(t1,x,t2) \rightarrow let er = inFoldBack f t2 e
                                                         inFoldBack f t1 (f x er);val inFoldBack: ('a -> 'b -> 'b) -> Tree<'a> -> 'b -> 'b
satisfies
```

```
inFoldBack f t e =List.foldBack f (inOrder t) e
```
It traverses the tree without building the list- For example:

```
let ta = Br(Br(Br(Lf,-3,Lf),0,Br(Lf,2,Lf)),5,Br(Lf,7,Lf));
```

```
inOrder ta;;
val it : int list = [-3; 0; 2; 5; 7]inFoldBack (-) ta 0;;
```

```
val it : int = 1
```
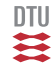

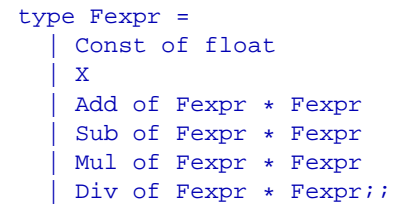

Defines 6 constructors:

- Const: float -> Fexpr
- X : Fexpr
- Add: Fexpr \* Fexpr -> Fexpr
- Sub: Fexpr \* Fexpr -> Fexpr
- Mul: Fexpr \* Fexpr -> Fexpr
- Div: Fexpr \* Fexpr -> Fexpr

DTU

A classic example in functional programming:

```
let rec D = functionConst \longrightarrow Const 0.0X \rightarrow Const 1.0
    | Add(fe1,fe2) -> Add(D fe1,D fe2)
    Sub(fel, fe2) \rightarrow Sub(D fel, D fe2)Mul(fel,fe2) \rightarrow Add(Mul(Dfel,fe2),Mul(fel,D fe2))Div(fel, fe2) -> Div(Sub(Mul(D fe1,fe2),Mul(fe1,D fe2)),
                         Mul(fe2,fe2));
```
Notice the direct correspondence with the rules of differentiation.

Can be tried out directly, as tree are "just" values, for example:

```
D(Add(Mul(Const 3.0, X), Mul(X, X)));
val it : Fexpr =
 Add
    (Add (Mul (Const 0.0,X),Mul (Const 3.0,Const 1.0)),
    Add (Mul (Const 1.0,X),Mul (X,Const 1.0)))
```
## Expressions: Computation of values

DTU

Given a value (a float) for X, then every expression denote a float.

```
compute : float -> Fexpr -> float
let rec compute x = function| Const r -> r
    X \longrightarrow XAdd(fel, fe2) -> compute x fel + compute x fe2Sub(fel, fe2) -> compute x fe1 - compute x fe2
    Mul(fel, fe2) \rightarrow compute x fel * compute x fe2Div(fel, fe2) -> compute x fe1 / compute x fe2;;
```
Example:

```
compute 4.0 (Mul(X, Add(Const 2.0, X)));;
val it \cdot float = 24.0
```
## Mutual recursion. Example: File system

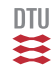

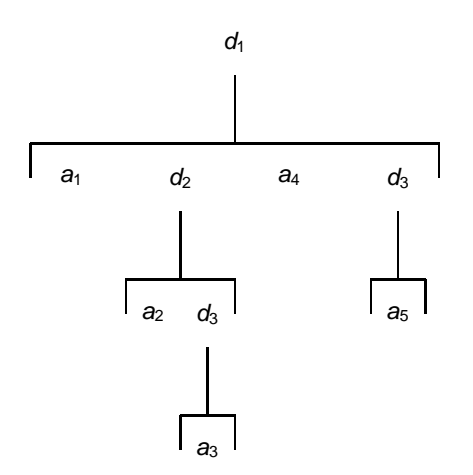

- A file system is a list of elements
- an element is a file or a directory, which is a named file system

## Mutually recursive type declarations

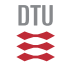

```
• are combined using and
```

```
type FileSys = Element list
and E ement =| File of string
  | Dir of string * FileSys
let \, d1 =Dir("d1",[File "a1";
            Dir("d2", [File "a2";
                       Dir("d3", [File "a3"])]);
            File "a4";
            Dir("d3", [File "a5"])
           ])
```
#### The type of d1 is ?

### Mutually recursive function declarations

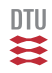

• are combined using and

Example: extract the names occurring in file systems and elements.

```
let rec namesFileSys = function
  | [] -> []
    | e::es -> (namesElement e) @ (namesFileSys es)
and namesElement = function
  | File s \rightarrow [s]
  | Dir(s,fs) \rightarrow s :: (namesFileSys fs) ;;
val namesFileSys : Element list -> string list
val namesElement : Element -> string list
```

```
namesElement d1 ;;
val it : string list = ['d1"; "a1"; "d2"; "a2";"d3"; "a3"; "a4"; "d3"; "a5"]
```
Summary

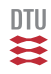

#### Finite Trees

- concepts
- illustrative examples

Notice the strength of having trees as values.

Notice that polymorphic types and mutual recursion are NOT biased to trees.